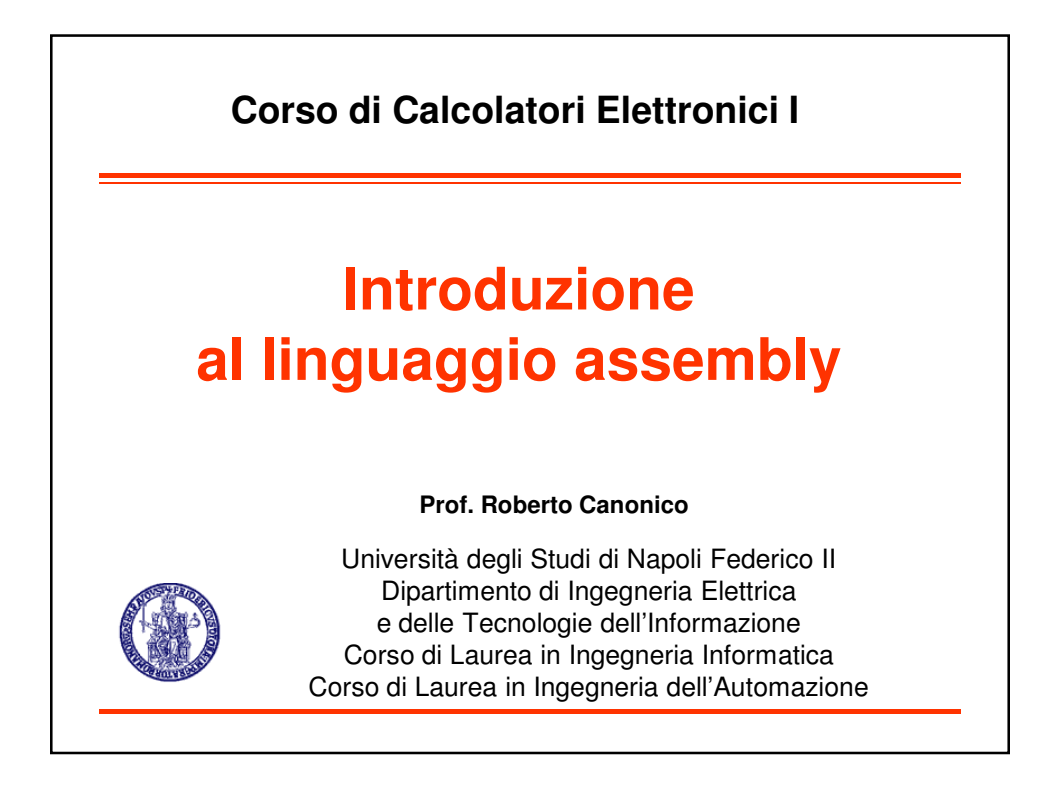

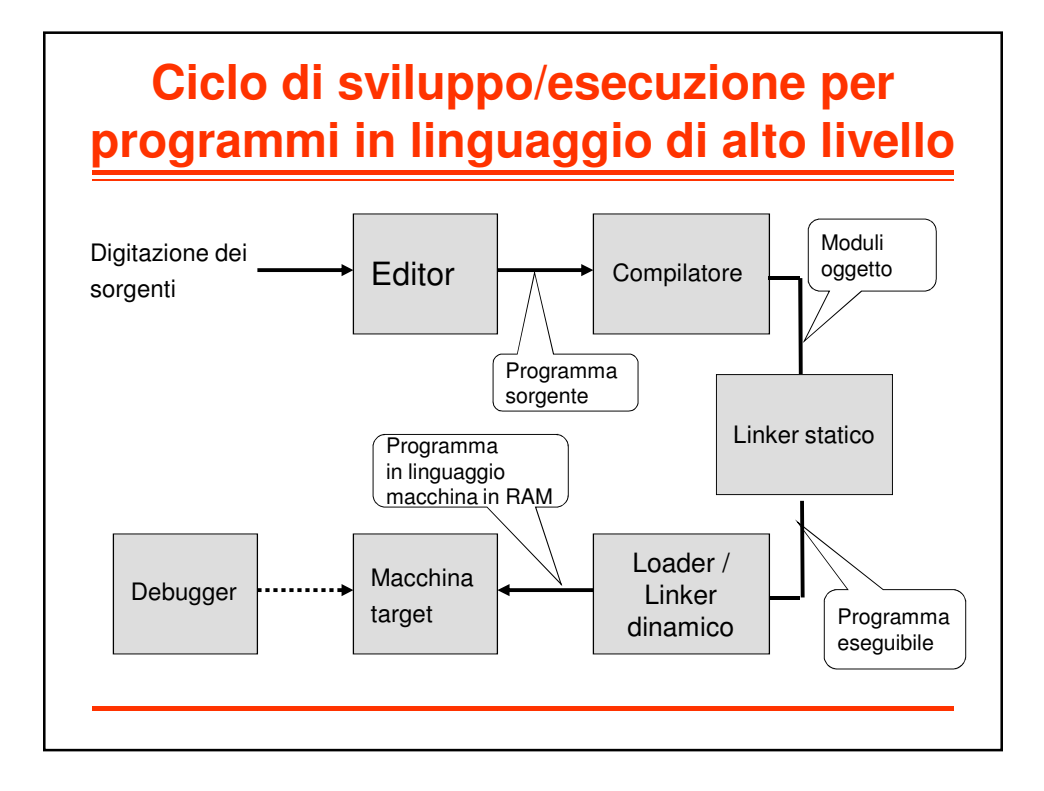

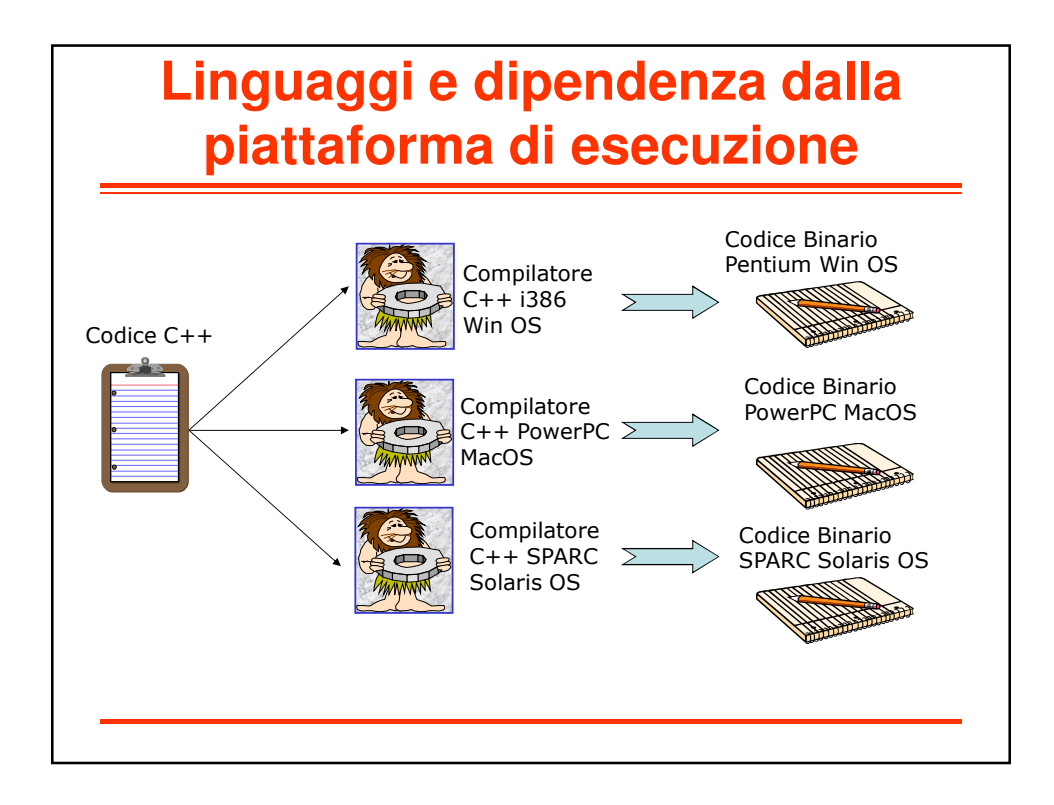

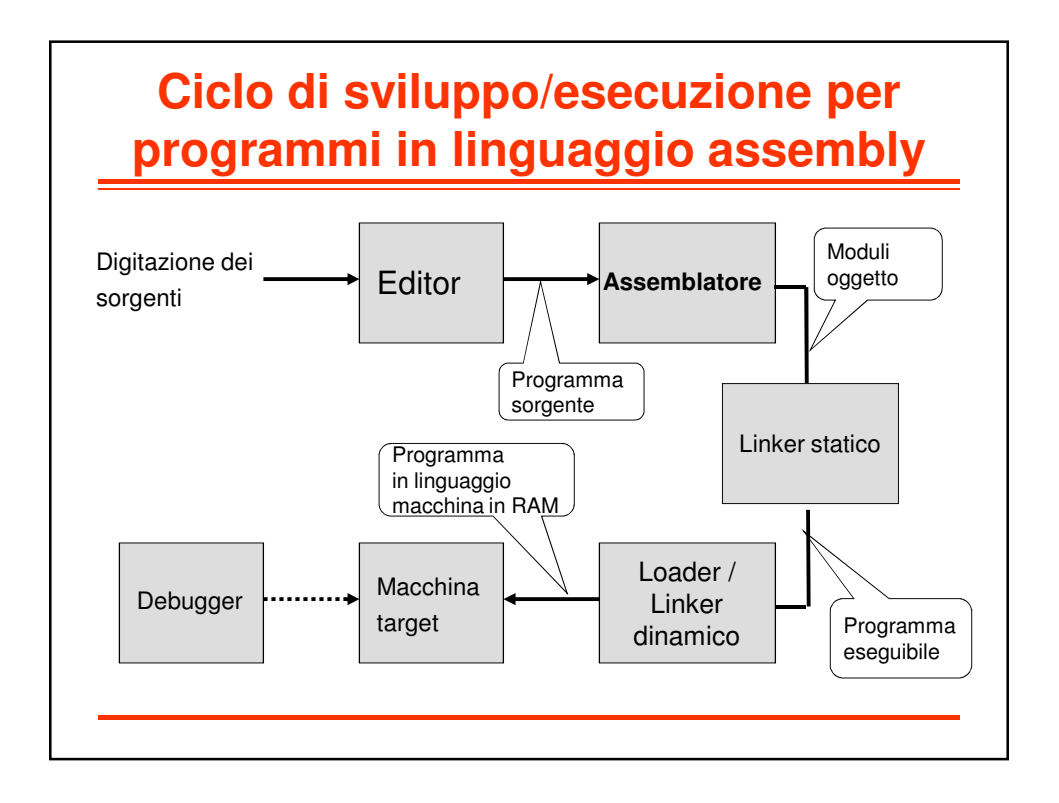

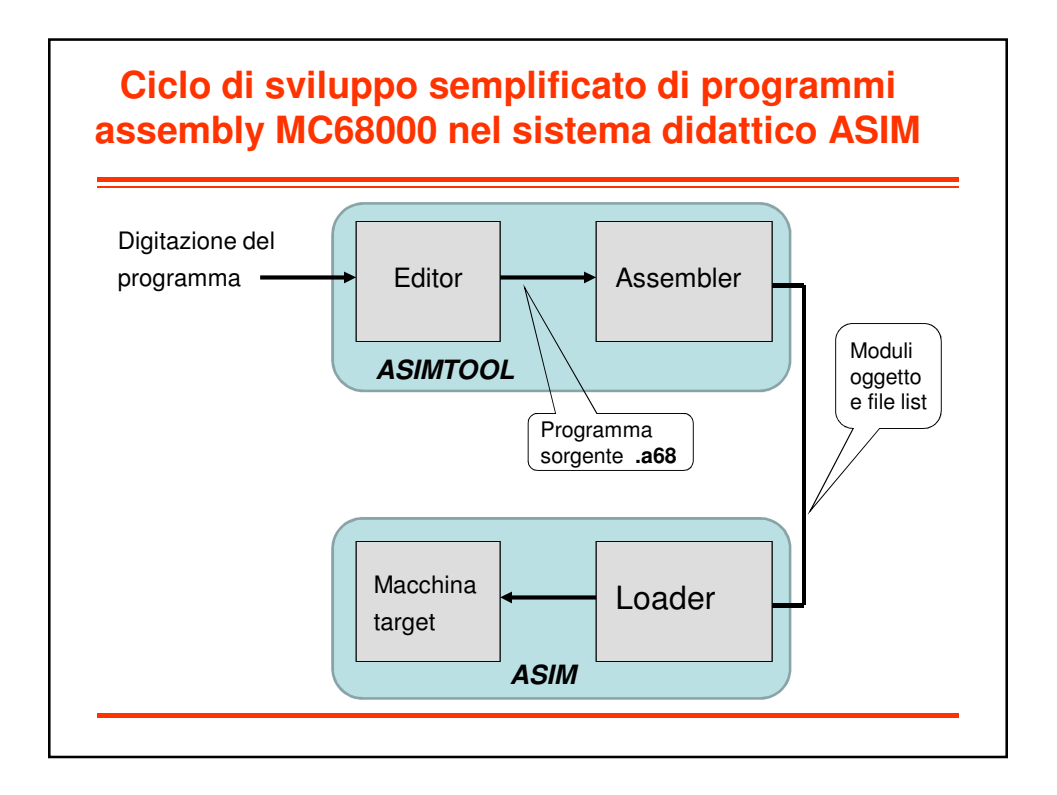

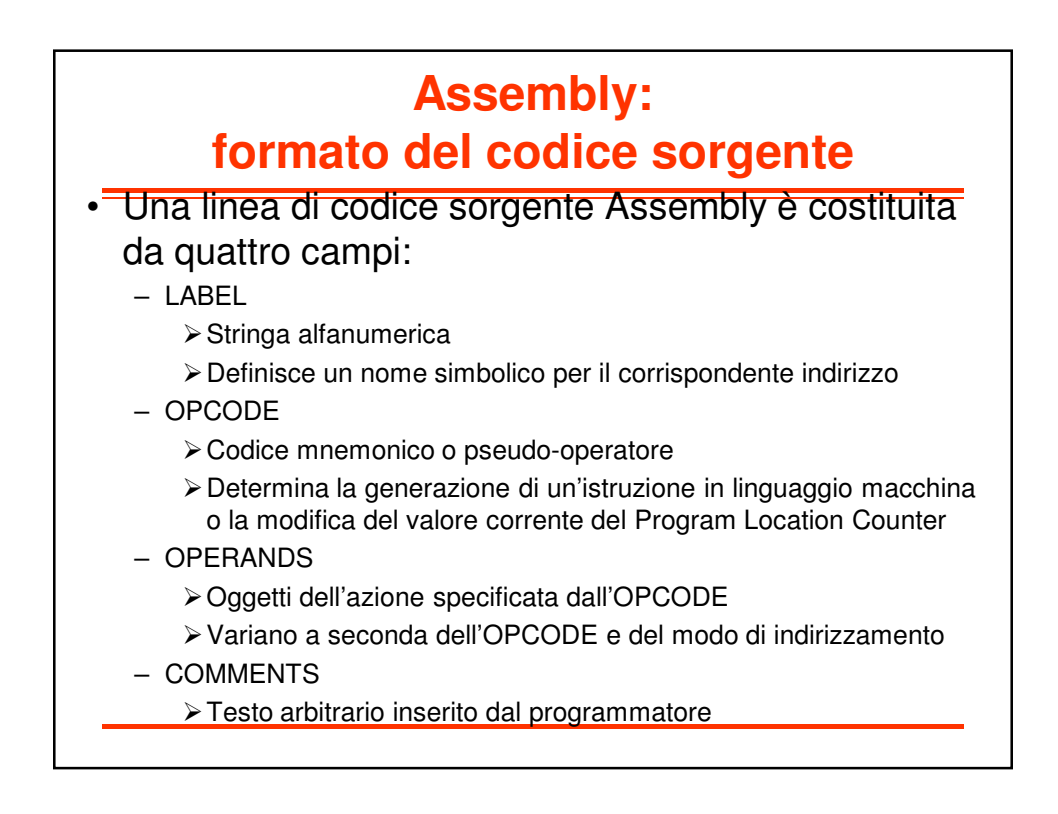

## **Assembly:**

**caratteristiche generali**

- Di regola, una linea di codice assembly corrisponde ad una istruzione l/m
- Eccezioni:
	- $-$  Macro: 1 linea assembler  $\rightarrow$  n istruzioni l/m
	- $-$  Pseudo istruzioni: 1 linea assembler  $\rightarrow$  0 istr. I/m
- Variabili interamente gestite dal programmatore
	- Allocazione: memoria o registri CPU
	- No dichiarazione

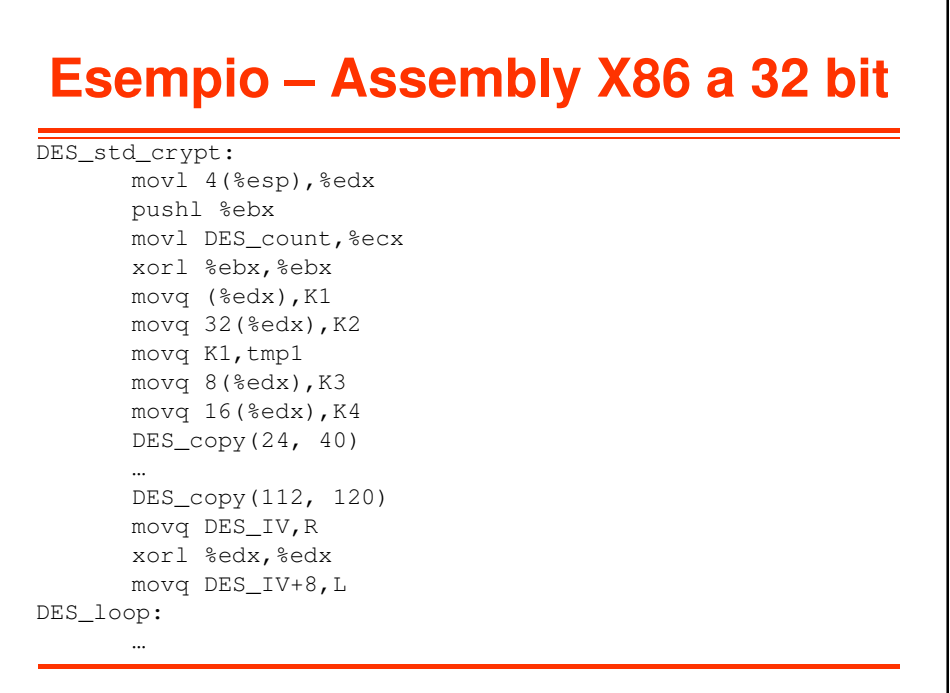

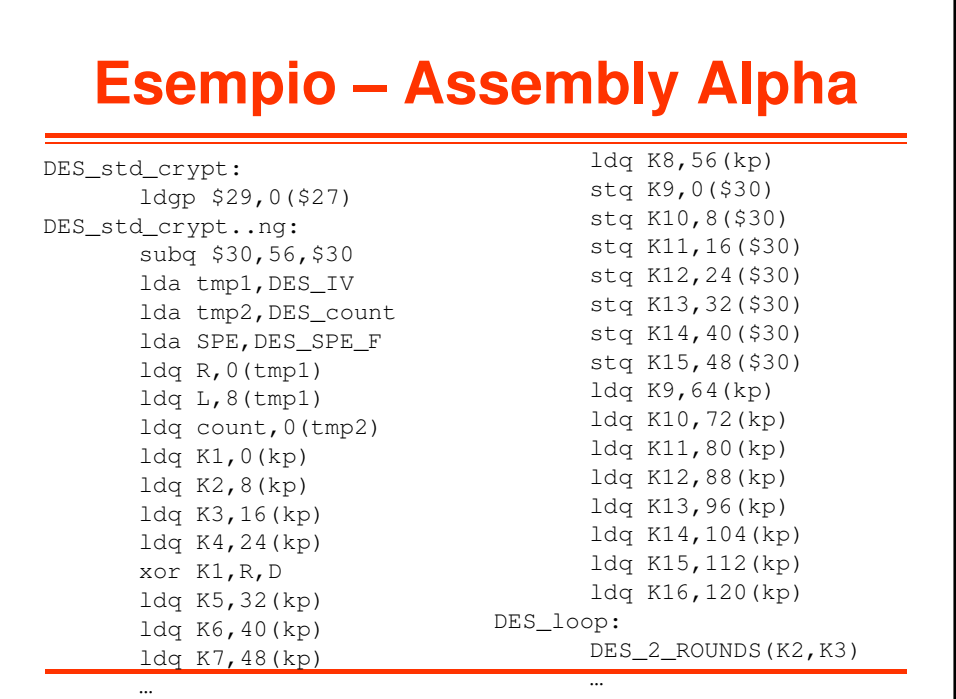

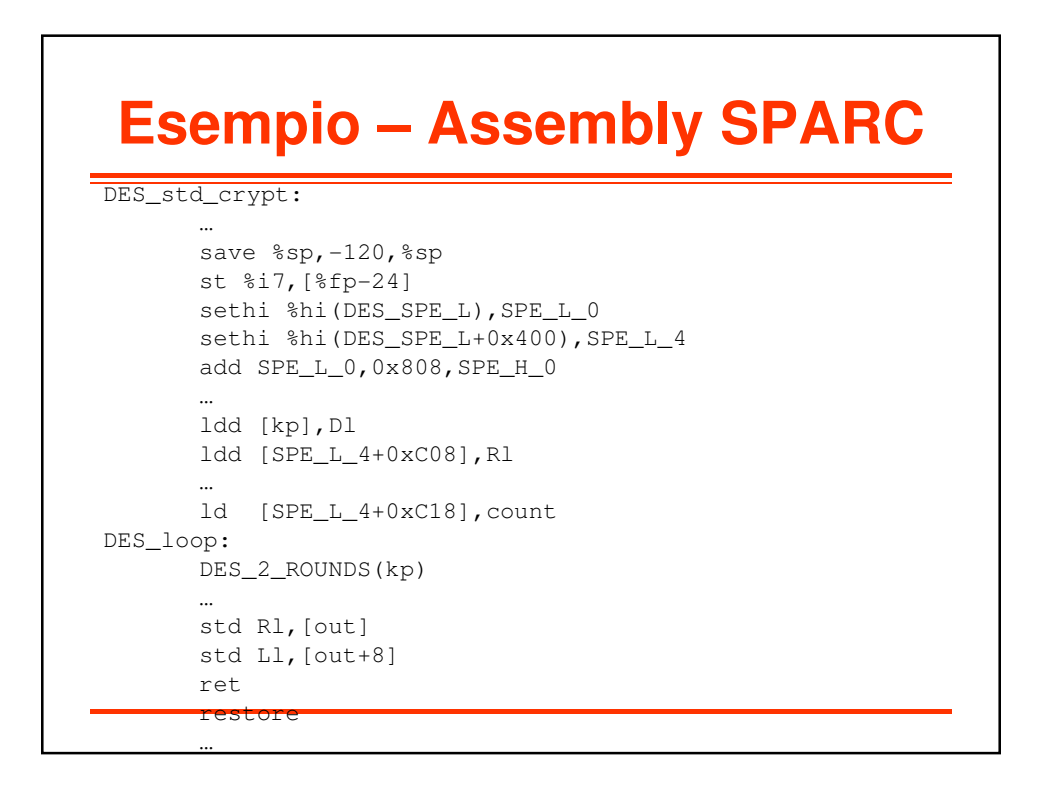

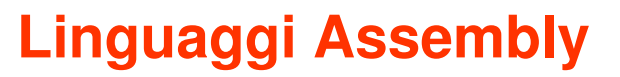

- Per una data macchina, esiste sempre almeno il linguaggio assembly definito dal costruttore
- In aggiunta, possono esistere linguaggi assembly forniti da terze parti
- Quando si definisce un linguaggio assembly
	- Si ha libertà di scelta per quanto riguarda:
		- Gli **mnemonics**
		- Il formato delle linee del sorgente
		- I formati per specificare modi di indirizzamento, varianti delle istruzioni, costanti, label, pseudo-operatori, etc.
	- Non si ha libertà di scelta per quanto riguarda:
		- L'effetto finale di ogni singola istruzione macchina

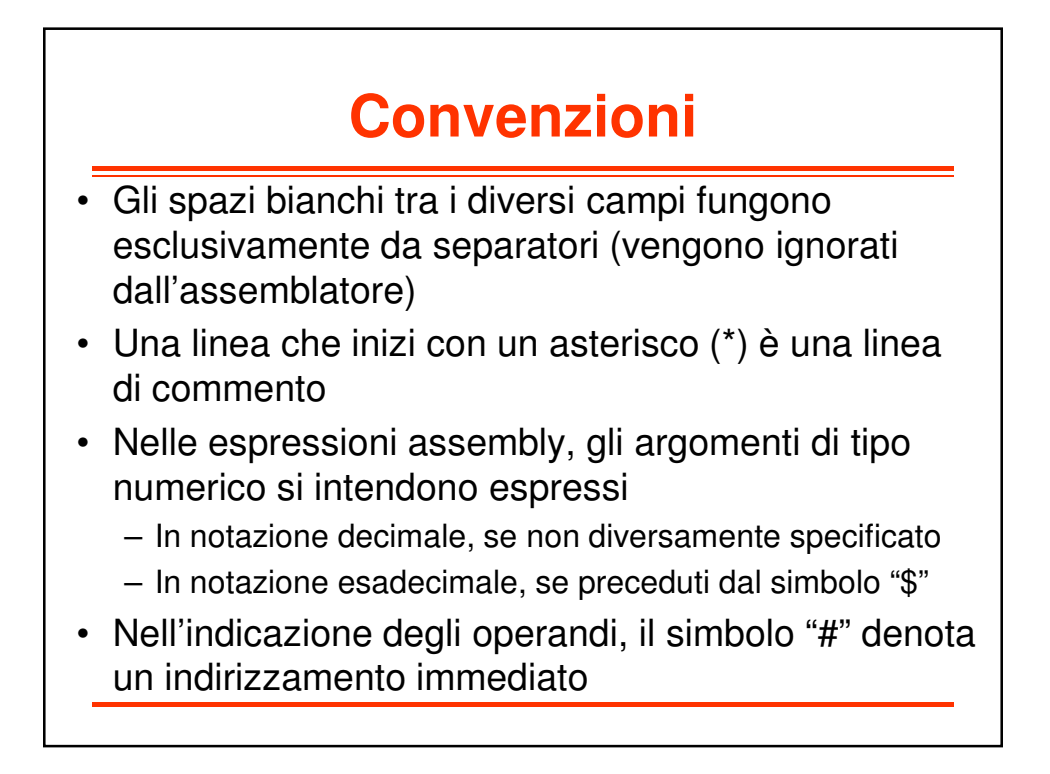

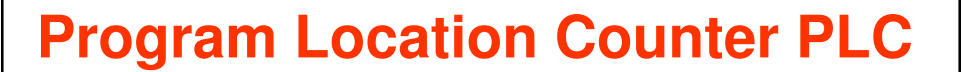

- $\triangleright$  E' una variabile interna dell'assemblatore
- $>$  Punta alla locazione di memoria in cui andrà caricata a run time – l'istruzione assemblata
- Viene inizializzato dallo pseudo-operatore "origin" (ORG)
- > Durante il processo di assemblaggio, il suo valore è aggiornato sia in funzione degli operatori, sia in funzione degli pseudo-operatori
- E' possibile, all'interno di un programma, fare riferimento al suo valore corrente, mediante il simbolo "\*"

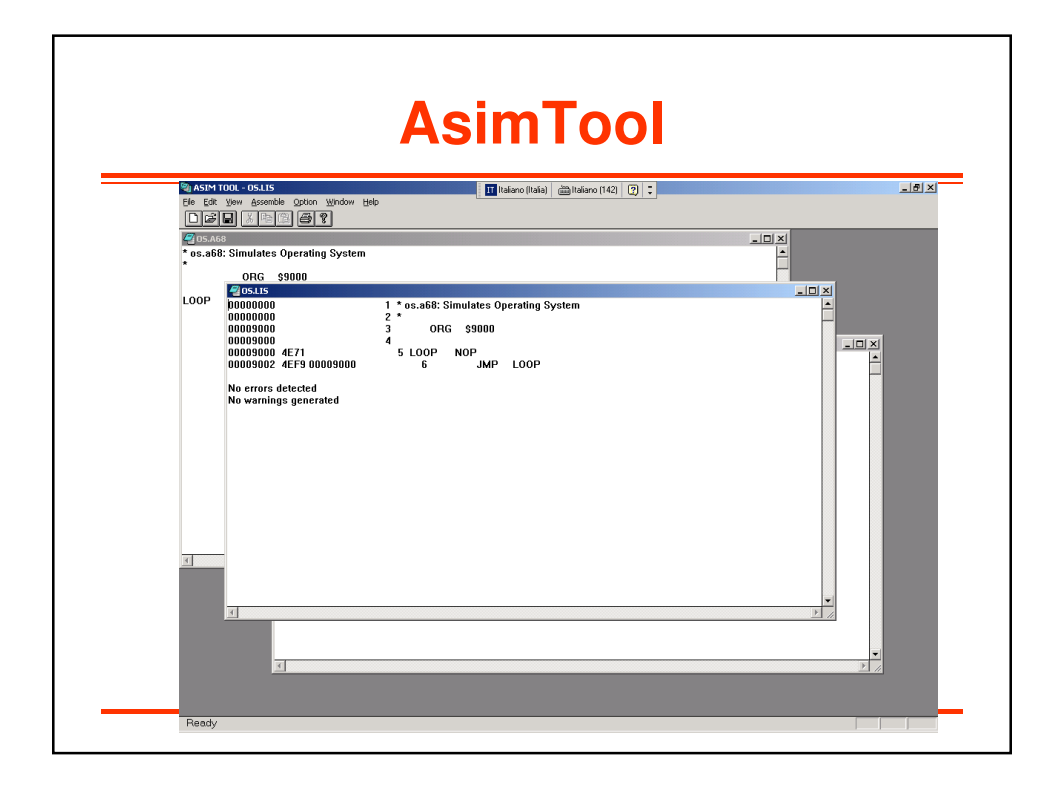

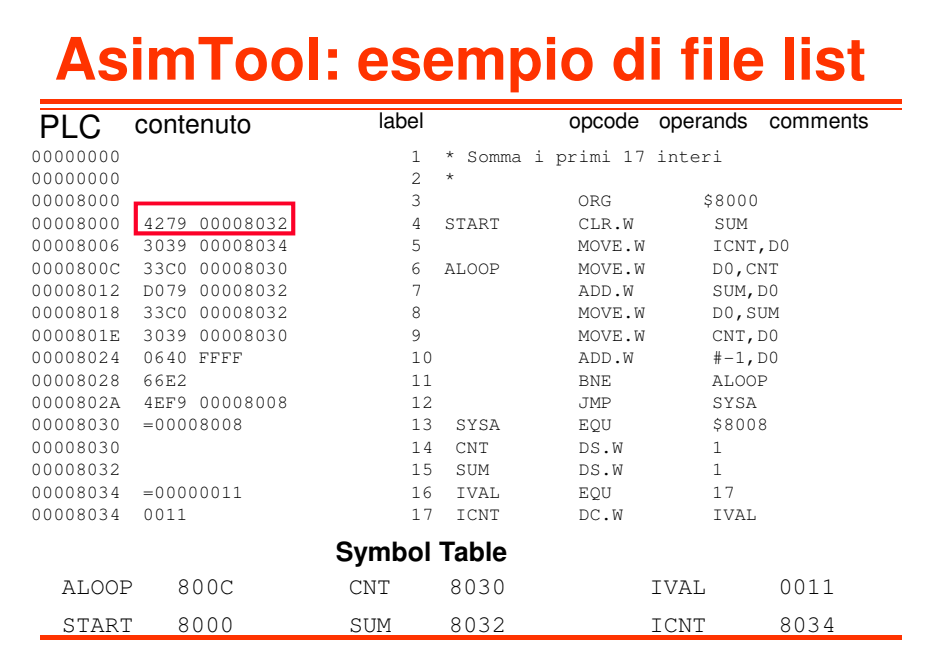

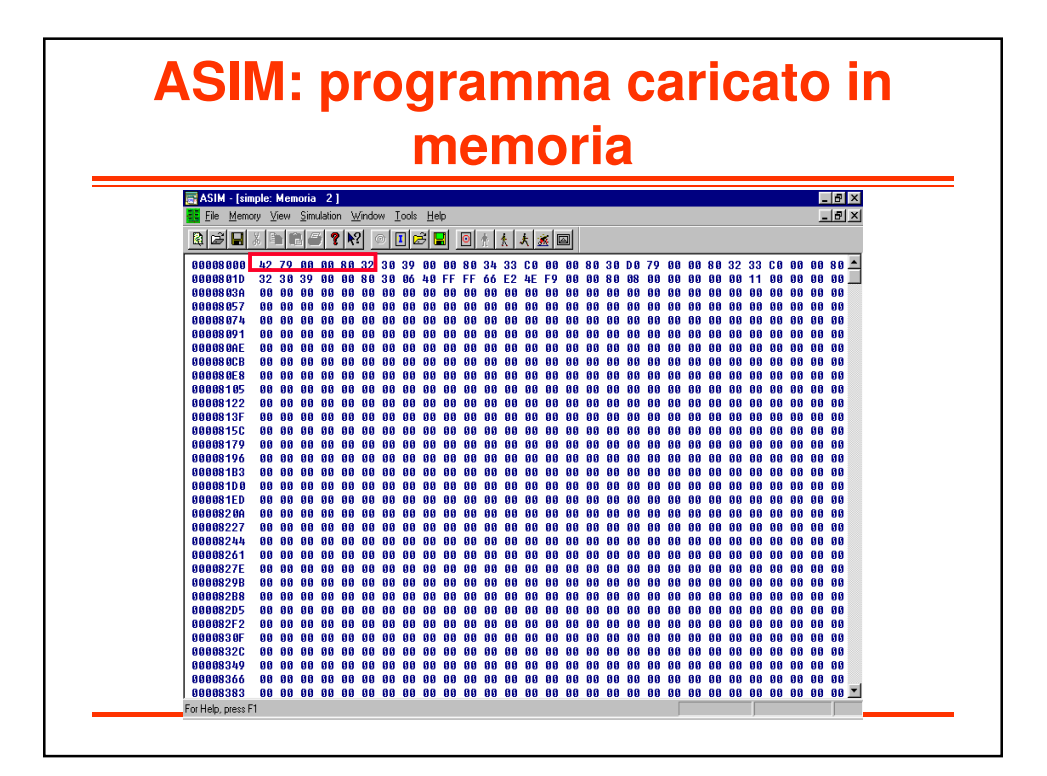

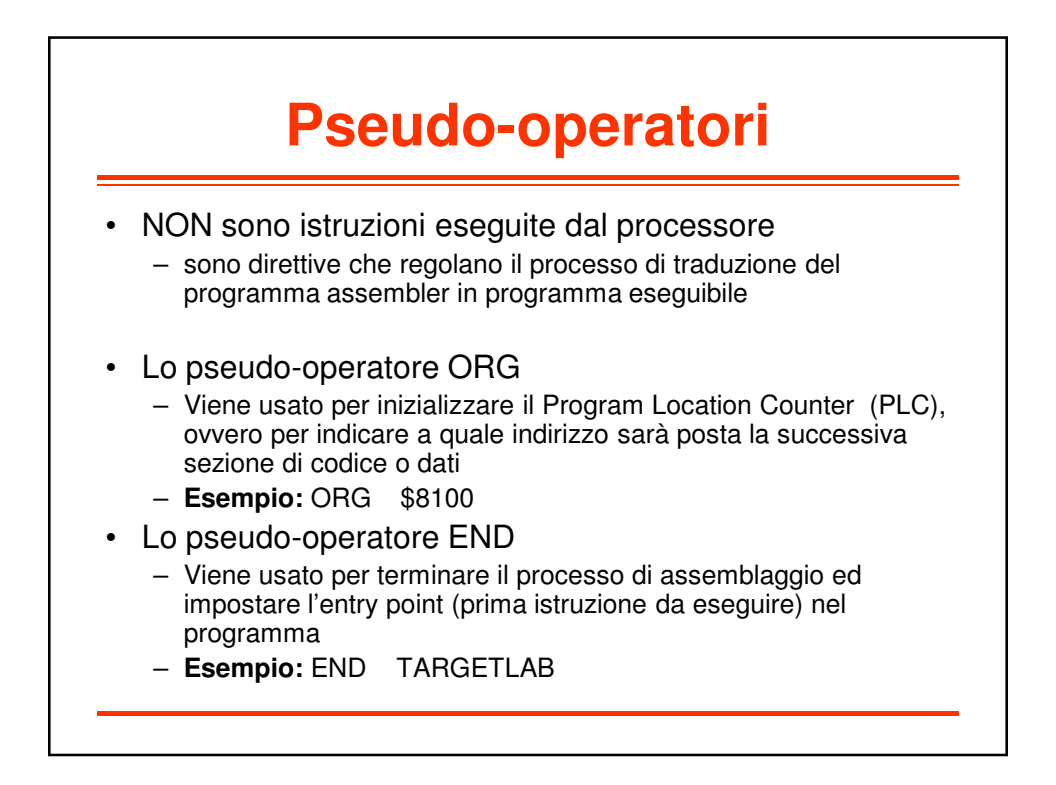

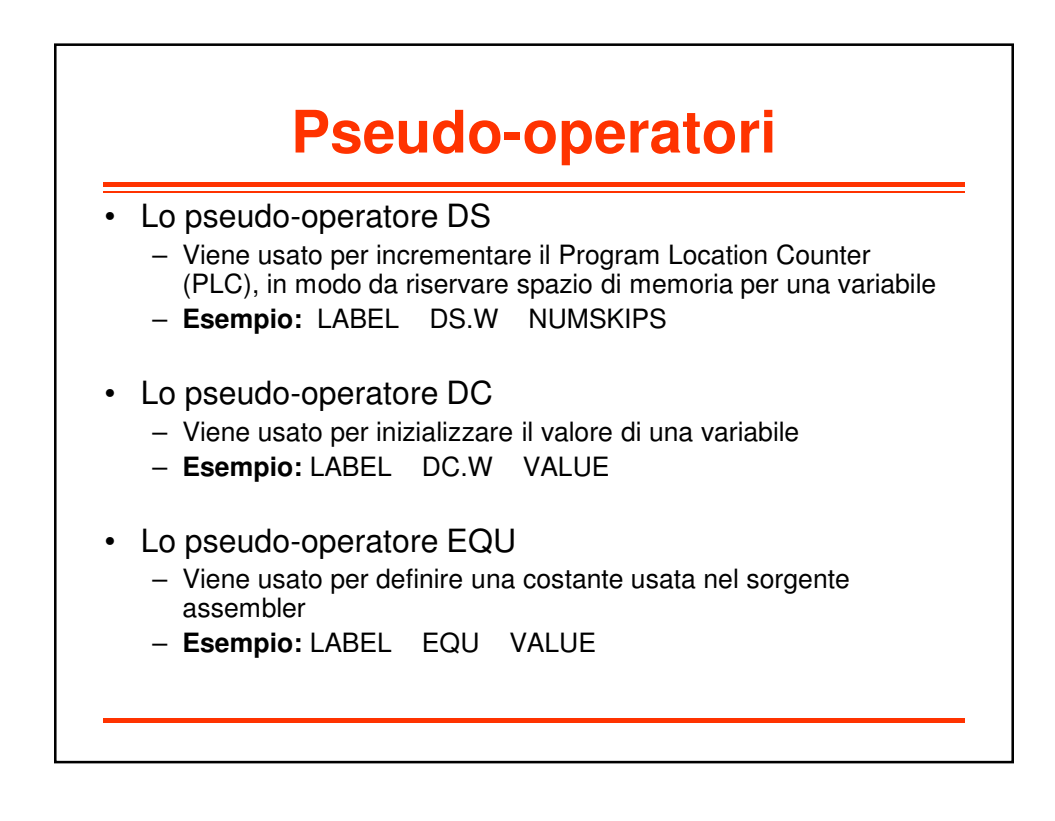

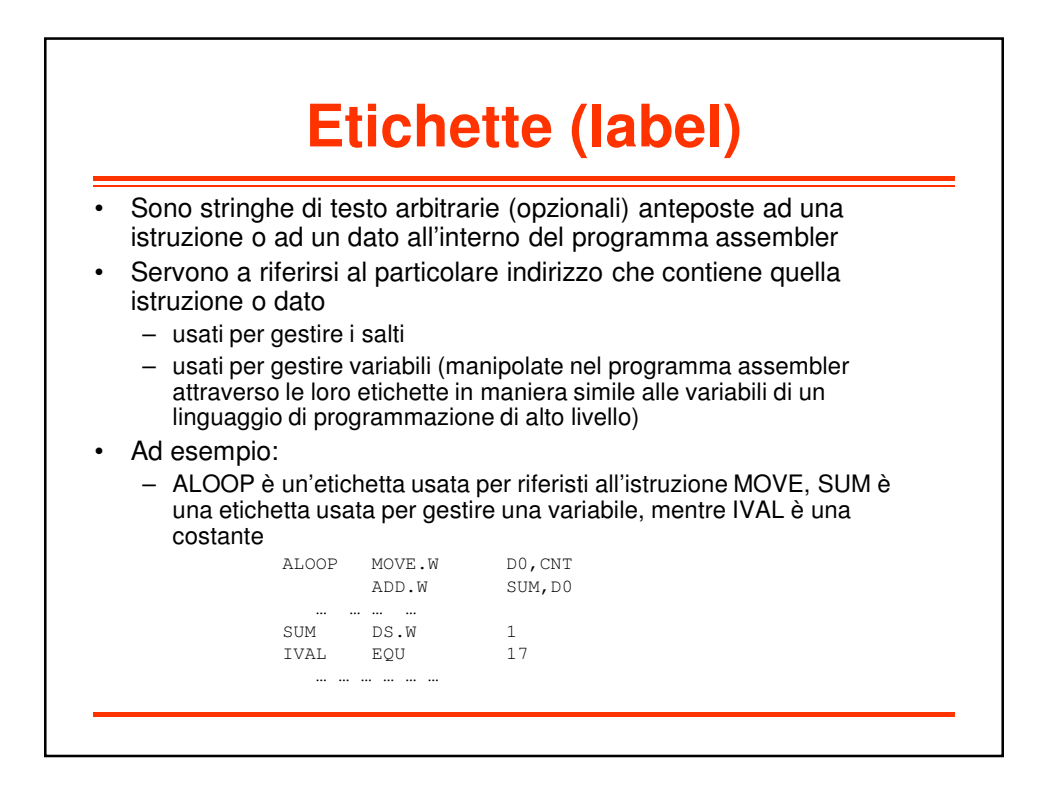